**LWBlat GUI крякнутая версия Скачать [Win/Mac]**

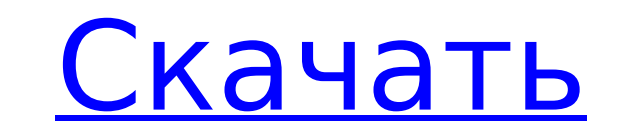

## **LWBlat GUI Free**

Отправляйте электронные письма через SMTP и NNTP одновременно Управляйте любым типом вложения, а также подписью электронной почты или основным текстом. Добавьте сервер, имя пользователя и пароль для отправки электронной по почты. Создавайте, отправляйте и управляйте командами cmd/cscript в вашей системе, а затем добавляйте их в реестр. При отправке электронной почты через SMTP или NNTP с графическим интерфейсом LWBlat вы можете использовать Pop3, Postel, NIS, LDAP, Negotiable и FastMail. Загрузите и сохраните файл конфигурации для использования во время следующего сеанса. Получайте электронные письма с вложениями. Получайте как нежелательные электронные пись Управляйте любыми временными ограничениями при получении, отправке или управлении электронными письмами. Синхронизируйте свой часовой пояс. Добавьте любые пользовательские теги для ваших электронных писем. Используйте папк письма. Просматривайте файлы из каталогов вашего компьютера с помощью файловой системы. Следите за своими файлами, сохраняя столько, сколько хотите. LWBlat GUI может создавать и управлять пакетными командами и командами с можно было получить доступ из любой программы в вашей системе. Файл конфигурации LWBlat GUI (формат ini) можно сохранить в папку по умолчанию в вашей системе для будущих ссылок. LWBlat GUI Последние изменения и журнал изм раскрываюшееся меню дополнительной файловой системы для просмотра папок. Добавлено больше информации и пользовательских тегов для отображения имен пользовательских тегов для отображения и пользовательских тегов для отображ отображения сервера. Особенности графического интерфейса LWBlat Отправляйте электронные письма через SMTP и NNTP одновременно LWBlat GUI позволяет отправлять и получать электронную почту одновременно, используя SMTP или N теперь можете управлять своими учетными записями электронной почты и сообщениями из одного места, что гарантирует, что ваши электронные письма не будут отправлены дважды. Управляйте любым типом вложений, а также вашей подп

LWBlat GUI Crack — бесплатная утилита для простого и эффективного использования Blat Emailer. Сделанный для любого использования или цели, требующей отправки электронной почты и публикации в Usenet, он поможет вам. Функци одна функция, объединенная в одно окно за считанные минуты. Доступны конфигурации сервера, учетной записи и пароля. Доступны рабочие процессы Рор3 и IMAP. Долгоживущие и прозрачные всплывающие окна гарантируют, что операци доступен для удобного резервного копирования. Монтаж: Технические требования: Описание программы: LWBlat GUI Crack Mac — бесплатная утилита для работы с электронной почтой из одного окна. Используя Blat, вы можете отправл домашними настройками. Вы можете создать новую учетную запись и сразу отправить сообщение в группу новостей usenet. Вы можете отправить электронное письмо из CLI. Вы даже можете написать свою собственную электронную подпис конфигурации. Структура приложения: Почтовик имеет 3 раздела: Вкладка "Аутентификация" Здесь вы найдете сервер, имя пользователя и пароль. Вкладка «Почта» Здесь у вас есть варианты отправки почты (от, кому, тема, вложения данные о вашей конфигурации. Теперь вы можете открыть файл конфигурации, написать, изменить, выйти, отправить тестовую почту и другие. Файл можно сохранить и отправить из меню конфигурации. Статус бар: В строке состояния о пароль во вкладке Аутентификация и нажмите кнопку Войти. Вы можете отправить тестовое сообщение с помощью кнопки Войти. Если это не работает, вы можете нажать кнопку Сохранить и добавить сервер учетной записи и пароль в фа Запустите процесс в режиме отладки, с помощью интерфейса командной строки Отправить тестовое письмо Отправить тестовое письмо Выйти Отправить команду выхода Помощь Диалог справки Закрыть вкладку Закрыть диалог 1709e42c4c

### **LWBlat GUI Crack Download [32|64bit]**

### **LWBlat GUI Crack + Activation Code With Keygen**

Отправляйте и получайте электронные письма, используя SMTP, или даже отправляйте сообщения в Usenet, используя NNTP. Простой и функциональный графический интерфейс для Blat. Простой, упрощенный, но интуитивно понятный пол доступного для новичков. Особенности графического интерфейса LWBlat: Отправляйте и получайте электронные письма, используя SMTP, или даже отправляйте сообщения в Usenet, используя NNTP. Простой и функциональный графически интерфейс. Все хорошие части Blat теперь доступны в виде пакета, более доступного для новичков. Детали графического интерфейса LWBlat: Отправляйте и получайте электронные письма, используя SMTP, или даже отправляйте сообщ Простой, упрощенный, но интуитивно понятный пользовательский интерфейс. Все хорошие части Blat теперь доступны в виде пакета, более доступны в виде пакета, более доступного для новичков. Обзор графического интерфейса LWBl NNTP. Простой и функциональный графический интерфейс для Blat. Простой, упрощенный, но интуитивно понятный пользовательский интерфейс. Все лучшие стороны Blat теперь доступны в более доступном пакете для новичков. Новые в туфель. Каждый год вы обмениваете их на новые. И в наших путешествиях наши взгляды на американские классические темы различаются. Иногда мы прость чем-то действительно простым, а иногда мы готовы сделать что-то экстраваган определенная история, и с тех пор то, что началось как история Джека, превратилось в путешествие его собственного персонажа, а также в поиски его собственного места в мире. «Большие иски» сами по себе являются большим пов и хорошо исполненный. Это «Большой шаг», который нам нужно слышать снова, и снова, и снова, и снова, и снова, и снова. Для американской классики непросто написать тему. Они отходят от обычных шаблонов. Поэтому нам нужно п разберемся с этой частью, мы сможем развить ее и перейти к сути истории. Используя System.Col

LWBlat — это программа командной строки, которая позволяет вам отправлять электронную почту с помощью SMTP или даже отправлять сообщения в Usenet с помощью NNTP. Как следует из названия, LWBlat GUI — это легкая утилита дл Ват, но в более удобной для пользователя форме с помощью оптимизированного пользовательского интерфейса. Простой и функциональный графический интерфейс для Blat Поскольку оно не требует какой-либо установки, вам нужно тол связанный с архитектурой ЦП вашего компьютера, сразу после того, как вы распакуете его пакет. Все довольно просто, так как большинство функций и разделов приложения отображаются прямо на дисплее. В двух словах, работа с гр вкладках «Почта» и «Аутентификация» и поиска идеальных настроек для задания в разделе «Параметры». Простой, упрощенный, но интуитивно понятный пользовательский интерфейс Например, вы должны начать с добавления адресов эле подписей или основного текста на вкладке «Почта». На вкладке «Аутентификация» находятся разделы, в которых вы можете добавить сервер, имя пользователя и пароль, а также учетные данные POP3 и IMAP. Кроме того, также стоит LWBlat (формат .ini) из раскрывающегося меню «Файл». Кроме того, вы можете отправлять и получать команды, а также добавлять записи реестра из следующих меню. Все хорошие стороны Blat теперь доступном для новичков пакете. команды при использовании Blat, вам следует рассмотреть графический интерфейс LWBlat. Благодаря простому пользовательскому интерфейсу он довольно доступен даже для самых начинающих пользователей, и, учитывая, что он позво Обзор графического интерфейса LWBlat

#### **What's New In?**

# **System Requirements:**

играть в компьютерную игру Just Cause 4, вы должны соответствовать перечисленным системным требованиям. Чтобы играть в компьютерную игру Just Cause 4, вы должны соответствовать перечисленным системным требованиям. ОС: Win Процессор: Intel Core 2 Duo 2,4 ГГц Intel Core 2 Duo 2,4 ГГц Оперативная память: 4 ГБ ОЗУ 4 ГБ ОЗУ Видео: NVIDIA GeForce